## [首页](http://www.pac.org.cn/)|[协会概况](http://www.pac.org.cn/xiehuigaikuang/summary.html)|[新闻公告](http://www.pac.org.cn/xinwengonggao/)|[政策法规](http://www.pac.org.cn/zhengcefagui/)|[工作简报](http://www.pac.org.cn/gongzuojianbao/)|[评奖表彰](http://www.pac.org.cn/xinpingjiangbiaozhang/)|[行业自律](http://www.pac.org.cn/hangyezilv/)|[会员服务](http://www.pac.org.cn/huiyuanfuwu/)|[教育培训](http://www.pac.org.cn/jiaoyupeixun/)|[外事](http://www.pac.org.cn/xinwaishi/)|[专家访谈](http://www.pac.org.cn/zhuanjiafangtan/)|[展会](http://www.pac.org.cn/xinzhanhui/)|[行业研究](http://www.pac.org.cn/hangyeyanjiu/)|[出版职业经理人](http://www.pac.org.cn/hangyeyanjiu/gaoduanshidian/)|

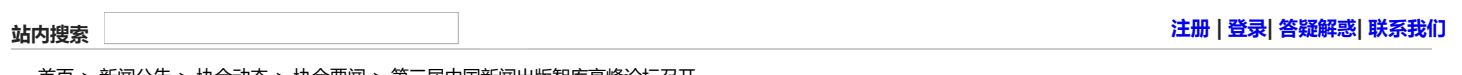

[首页](http://www.pac.org.cn/) > [新闻公告](http://www.pac.org.cn/xinwengonggao/) > [协会动态](http://www.pac.org.cn/xinwengonggao/xiehuidongtai/) > [协会要闻](http://www.pac.org.cn/xinwengonggao/xiehuidongtai/xiehuiyaowen/) > 第三届中国新闻出版智库高峰论坛召开

## 第三届中国新闻出版智库高峰论坛召开

来源: 中国新闻出版广电报 2019-08-05 15:07:35 浏览次数: 117 [小 中 大 ]

[打印](javascript:;) [收藏](http://www.pac.org.cn/e/member/fava/add/?classid=14&id=999999622) 分享到:

本报讯 (记者张席贵)7月31日,第三届中国新闻出版智库高峰论坛在吉林长春召开。

论坛由中国出版协会、韬奋基金会、中国画报协会、吉林省委宣传部担任指导单位,由融智库和融智库吉林智 库共同主办,以"推动新闻出版高质量发展 致敬新中国成立70周年"为主题,主论坛全面深入探讨了新闻出版高质 量发展、文化产业供给侧改革、出版学话语体系建构等话题,分论坛聚焦"四全媒体与'四力'建设""人工智能 与新闻出版""5G技术与新闻出版"等议题。

与会专家学者认为,新时代的新闻出版业发展要守正创新,聚焦主业,推动新闻出版高质量发展;要坚持以内 容建设为根本,以先进技术为支撑,强化新闻出版供给侧改革,以人民为中心,多出精品力作;要推动深度融合、 整体转型,充分发挥5G技术、人工智能等前瞻科技的赋能作用,培育新业态新模式,将新闻出版业融合发展推向纵 深。

论坛上还举行了吉林新闻出版融合发展研究院揭牌仪式。韬奋基金会、中国大地出版社、河北领先文化传播公 司、吉林省新闻出版局共同举办了关注儿童安全的VR富媒体知识挂图捐赠仪式,面向吉林省5900多所中小学进行了 全覆盖式的捐赠。论坛重点发布了《国际数字出版发展报告》《VR技术在新闻出版业的应用研究》《吉林省数字出 版人才培养与发展蓝皮书》等智库报告,为新闻出版理论、实务和管理领域提供了最新智力支持和决策辅助。

论坛邀请60余位专家学者就新时代新闻出版业的热点难点问题进行了充分而全面的交流。来自全国新闻出版政 府管理部门、行业协会、新闻出版机构、科研院校、技术企业的300多名代表参会。

上一篇:[西安宣讲报告会分享出版改革成果](http://www.pac.org.cn/xinwengonggao/xiehuidongtai/xiehuiyaowen/2019-08-08/999999615.html) 下一篇:[柳斌杰会见国际出版商协会主席](http://www.pac.org.cn/xinwengonggao/xiehuidongtai/xiehuiyaowen/2019-09-03/999999668.html)

## [关于我们](http://www.pac.org.cn/guanyuwomen/guanyuwomen) | [网站地图](http://www.pac.org.cn/guanyuwomen/wangzhanditu) | [版权声明](http://www.pac.org.cn/guanyuwomen/banquanshengming) | [人才招聘](http://www.pac.org.cn/guanyuwomen/rencaizhaopin)

备案号: 京ICP备05020570号 版权所有: 中国出版协会 技术支持: [北京中青文文化传媒有限公司](http://www.cyb.com.cn/) 办公地址:北京市东城区美术馆东街22号 邮编:100010 电话:010-65246062 (兼传真) 电子邮箱:cbanxie@163.com